CPODOMAt technologies SA - 6, chemin Sus-la-Meule, 1297 Founex - Tél. +41-(0)22-776.07.50 / Fax +41-(0)22-776.07.59 - www.topomat.ch / info@topomat.ch<br>Topomat Technologies SA - 6, chemin Sus-la-Meule, 1297 Founex - Tél. +4

:/ DOCUMENTATION

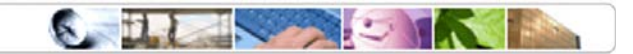

Concerne : Date: Notre référence :

**Structure GDB TopoGeo** 03.01.2007 Structure GDB TopoGeo.doc

# Mutations sur Géodatabase Structure de la GDB TopoGeo

# Table de matière

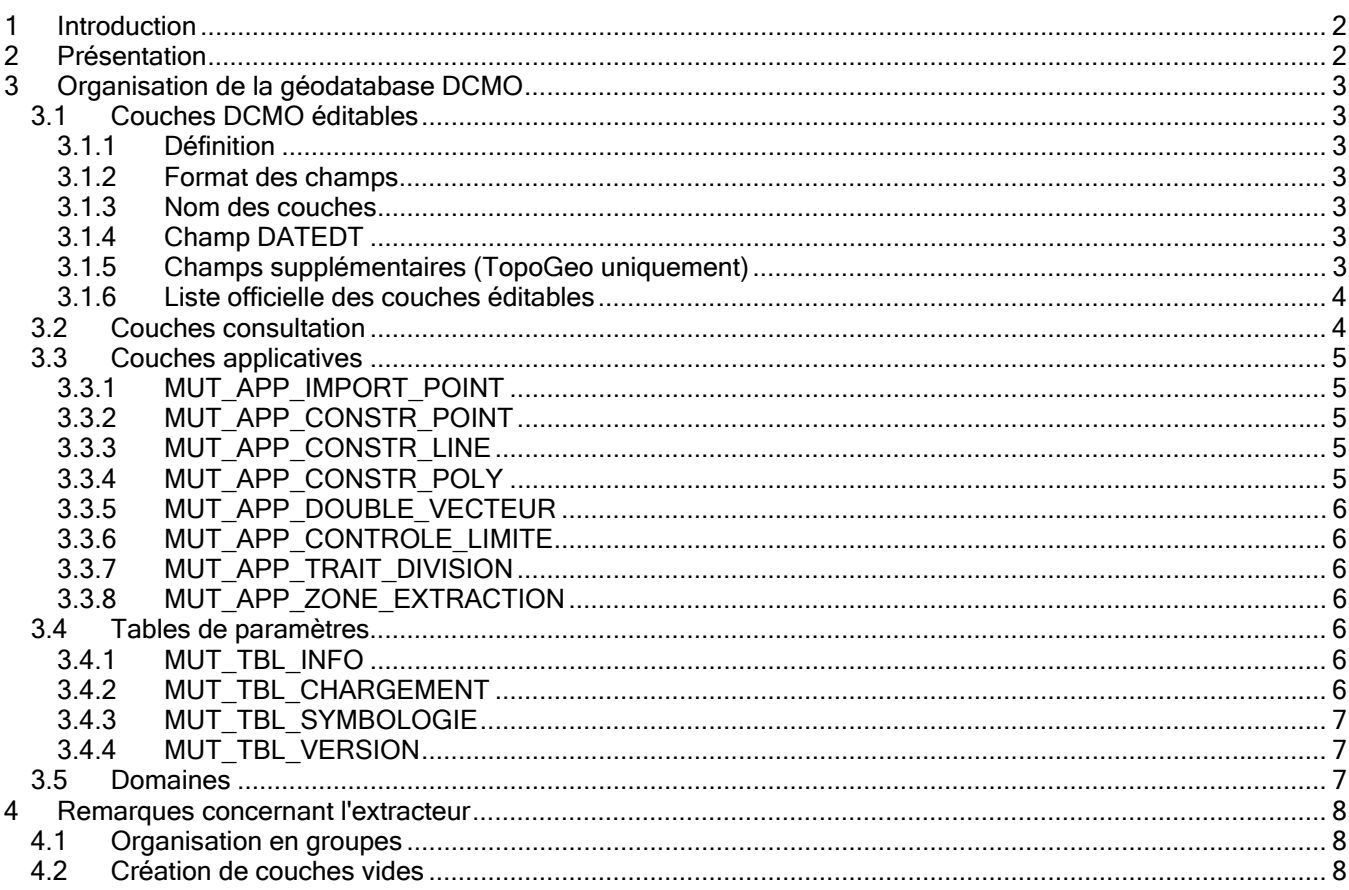

Document Auteur Version Date impression : Structure GDB TopoGeo 11.doc<br>: Topomat Technologies SA<br>: 11  $: 03.01.2007$ 

:/ DOCUMENTATION

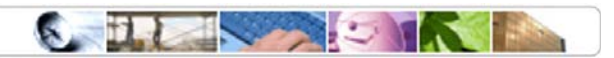

# 1 Introduction

Ce document présente l'architecture de la géodatabase utilisée dans les processus d'intégration des mutations à la DCMO à Genève.

# 2 Présentation

Conceptuellement, on peut classer les couches de la géodatabase DCMO en plusieurs types de groupes thématiques. La liste suivante montre leurs caractéristiques.

- 1. Couches de type « DCMO éditables » (dataset « Edition ») Ce domaine comprend toutes les couches DCMO éditables dans le cadre des processus de mutation. La structure de ces couches correspond à celle du serveur STEVINUS et intègre des champs de configuration supplémentaires nécessaires au traitement de la mutation par les outils TopoGeo et TopoCadastre.
- 2. Couches de type « consultation » (dataset « Consultation ») Les couches appartenant à ce domaine sont utilisées par l'utilisateur comme données de fond de carte ou de consultation et ne rentrent pas en compte dans le processus de mutation.

On considère une couche en « consultation » si elle ne fait pas partie des couches DCMO autorisées à l'édition.

#### 3. Couches « applicatives » (dataset « Application »)

Ce groupe comprend une série de couches utilisées pendant le traitement de la mutation. Ces couches temporaires sont utilisées, en particulier, comme aide à la construction et base de contrôle de la topologie.

#### 4. Domaines

Ensemble exhaustif des domaines utilisés dans les tables des couches géographiques.

#### 5. Tables de paramètres

La géodatabase comprend également des tables de paramètres utilisées par les applications TopoGeo et TopoCadastre.

Exemple de contenu d'une géodatabase Topogeo :

demo topogeo.mdb 白 图 Application **中** Consultation 由 **i** Edition **II** MUT TBL CHARGEMENT **III** MUT\_TBL\_INFO **III MUT TBL SYMBOLOGIE III** MUT TBL VERSION

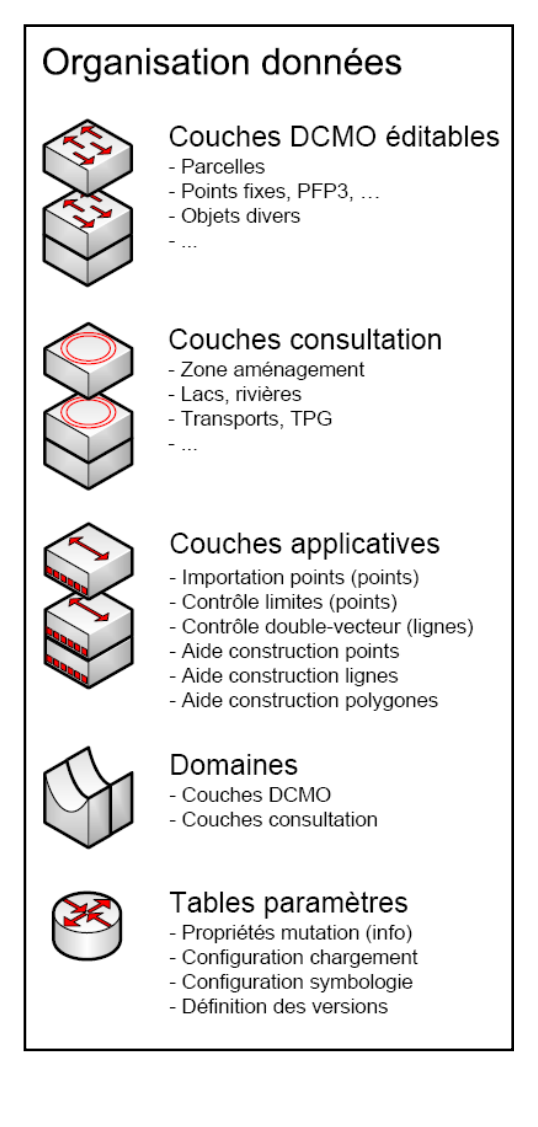

Version : 11 Date impression

Document : Structure GDB TopoGeo 11.doc Auteur : Topomat Technologies SA<br>
Version : 11

:/ DOCUMENTATION

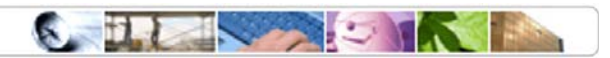

# 3 Organisation de la géodatabase DCMO

# 3.1 Couches DCMO éditables

#### 3.1.1 Définition

Dans le cadre de la géodatabase personnelle de type TopoGeo, seules les couches ayant les champs techniques de mutation (DATEDT, MUTVERSION) seront traitées dans le processus de mutation de TopoGeo et TopoCadastre.

#### 3.1.2 Format des champs

La structure des couches DCMO doit correspondre exactement à la structure des données correspondantes sur STEVINUS, exception faite pour:

- la différence de définition des champs due au format de la base de données (Oracles / Access)
- champs supplémentaires de TopoGeo.

#### 3.1.3 Nom des couches

La correspondance entre les noms des couches dans les deux formats (ArcSDE et géodatabase personnelle) doit être également garantie (les données SDE ayant en plus l'extension du nom du propriétaire).

Exemple du nom d'une couche sur STEVINUS et son équivalent géodatabase personnelle :

A.CAD\_BIENS\_FONDS -> CAD\_BIENS\_FONDS

#### 3.1.4 Champ DATEDT

Les couches DCMO éditables sont caractérisées par la présence obligatoire d'un champ contenant la date du dernier traitement de l'objet (DATEDT). Ce champ est utilisé dans le processus de recherche et de comparaison des objets mutés pour en vérifier leur intégrité par rapport aux données situées sur le serveur ArcSDE (STEVINUS).

Le champ DATEDT doit être présent également sur les couches du serveur SDE.

#### 3.1.5 Champs supplémentaires (TopoGeo uniquement)

Le traitement des objets dans le processus de mutation nécessite l'ajout de champs particuliers utilisés dans les processus de mutation et d'intégration. Ces champs techniques sont générés dynamiquement lors de l'extraction des données pour l'ensemble des couches éditables.

Liste des champs techniques des couches éditables :

- MUTVERSION
- MUTDISPLAY (couche CAD\_BIENS\_FONDS uniquement)
- X (couches points uniquement)
- Y (couches points uniquement)

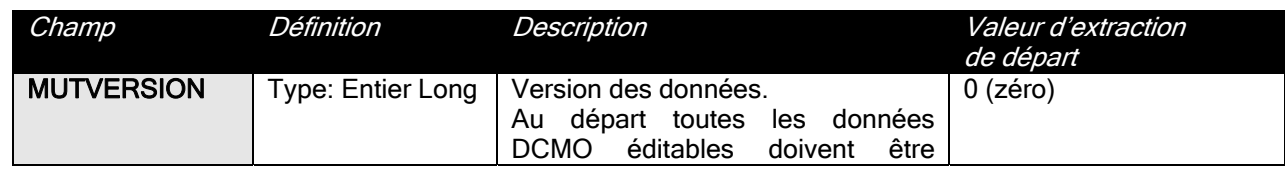

Version : 11 Date impression

Document : Structure GDB TopoGeo 11.doc Auteur : Topomat Technologies SA<br>
Version : 11

:/ DOCUMENTATION

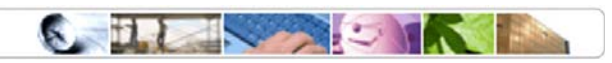

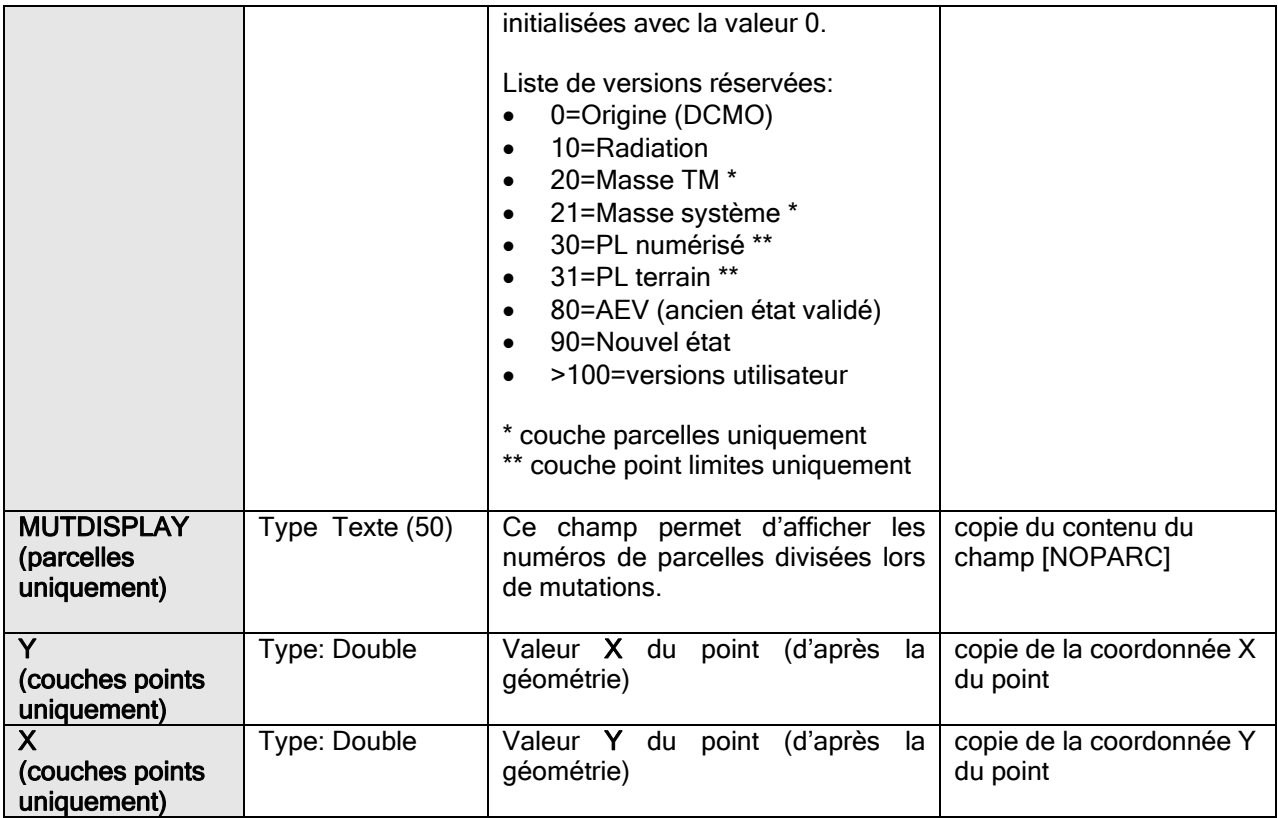

Attention : les champs X et Y sont renversés car ils représentent l'abscisse et l'ordonnée du point.

#### 3.1.6 Liste officielle des couches éditables

La DCMO est responsable de la liste exhaustive des couches éditables sous TopoGeo. Cette liste est définie dans le document officiel fournis par la DCMO portant le nom:

#### "Interface Couches IGO éditables.xls"

## 3.2 Couches consultation

Toutes les couches ne correspondant pas à une structure de type DCMO éditables (champ DATEDT, MUTVERSION) doivent être considérées comme des couches en consultation si leur nom ne correspond pas à la dénomination des couches applicatives (« MUT\_APP\_ »).

Elles doivent être posées sous le jeu de classes de données nommée « Consultation ».

De suite la liste de quelques couches en consultation de TopoGeo (liste non exhaustive):

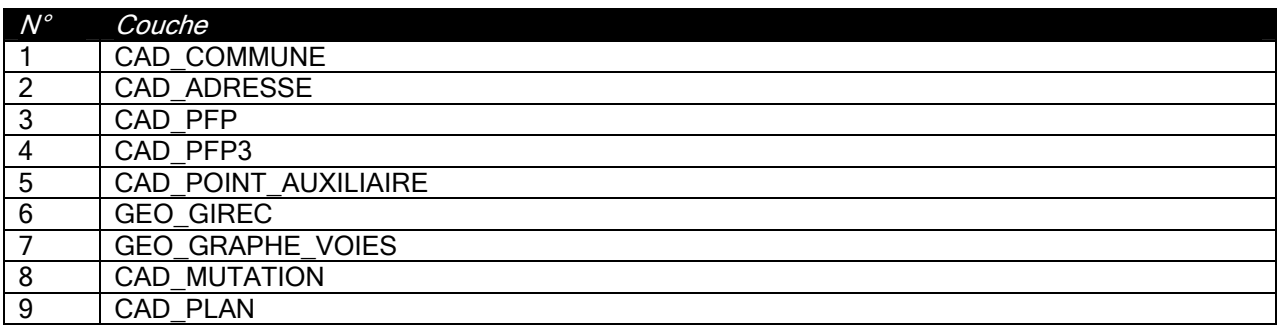

Document : Structure GDB TopoGeo 11.doc Auteur : Topomat Technologies SA

: /  $DOCUMENTATION$ 

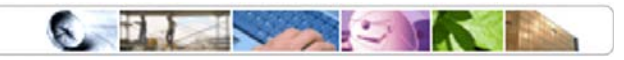

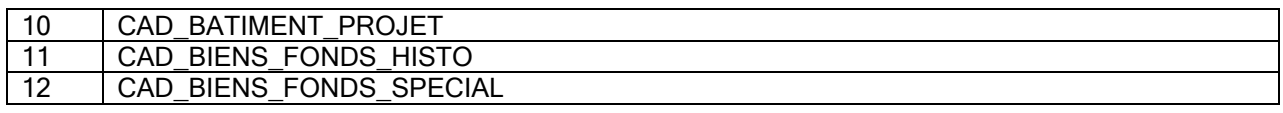

# 3.3 Couches applicatives

Les couches applicatives sont utilisées pour construire ou vérifier les objets de mutation.

Toutes les couches applicatives portent des noms commençant par « MUT \_APP\_ ».

Elles doivent être posées sous le jeu de classes de données nommée « Application ».

### 3.3.1 MUT\_APP\_IMPORT\_POINT

La couche d'importation de points est utilisée comme étape intermédiaire pour les importations de points limites, points particuliers et de points fixes à partir de fichiers externes. Type : point

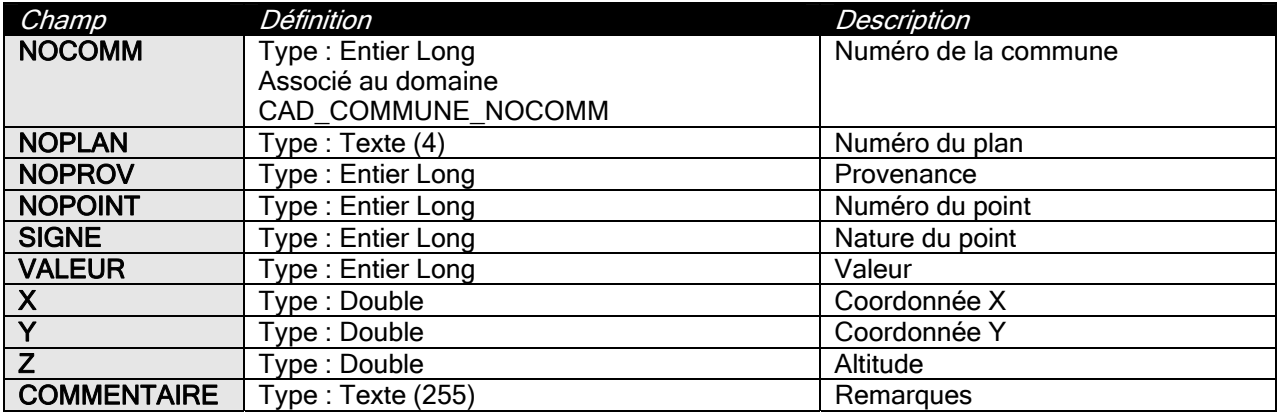

### 3.3.2 MUT\_APP\_CONSTR\_POINT

Couche temporaire utilisée pour les constructions (objets points) Type : point

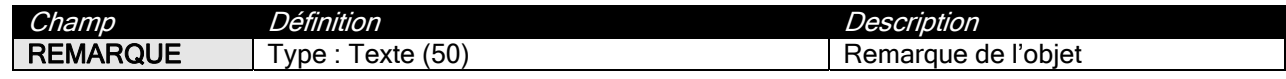

#### 3.3.3 MUT\_APP\_CONSTR\_LINE

Couche temporaire utilisée pour les constructions (objets lignes) Type : ligne

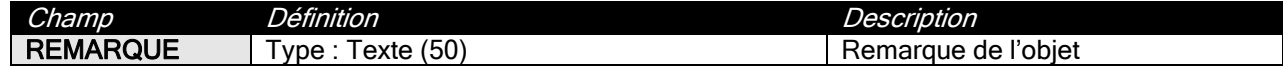

### 3.3.4 MUT\_APP\_CONSTR\_POLY

Couche temporaire utilisée pour les constructions (objets polygones) Type : polygone

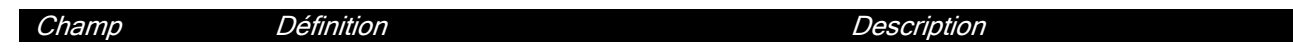

Version : 11 Date impression

### **topomat** technologies

Topomat Technologies SA - 6, chemin Sus-la-Meule, 1297 Founex - Tél. +41-(0)22-776.07.50 / Fax +41-(0)22-776.07.59 - www.topomat.ch / info@topomat.ch

: /  $DOCUMENTATION$ **The State of Contract State** 

REMARQUE | Type : Texte (50) | Remarque de l'objet

#### 3.3.5 MUT\_APP\_DOUBLE\_VECTEUR

Utilisée par l'outil de contrôle double vecteur Cette table ne contient pas de champs attributaires. Type : ligne

#### 3.3.6 MUT\_APP\_CONTROLE\_LIMITE

Utilisée par l'outil contrôle limite sur point limite Type : point

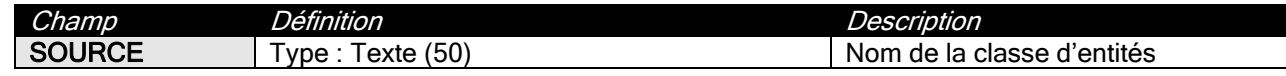

### 3.3.7 MUT\_APP\_TRAIT\_DIVISION

Utilisée pour la construction des traits de division Type : ligne

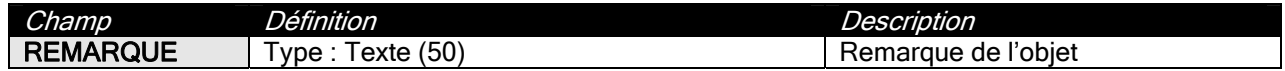

#### 3.3.8 MUT\_APP\_ZONE\_EXTRACTION

Cette couche est remplie par l'extracteur et contient la sélection d'extraction effectuée par le géomètre Type : ligne

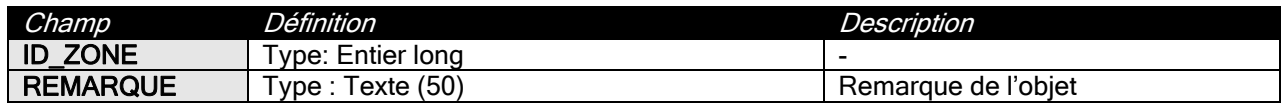

# 3.4 Tables de paramètres

Les noms des tables de paramètres commencent tous par l'extension « MUT \_TBL \_ ».

#### 3.4.1 MUT\_TBL\_INFO

La table des propriétés de la mutation permet d'identifier les informations de la mutation contenue dans la géodatabase.

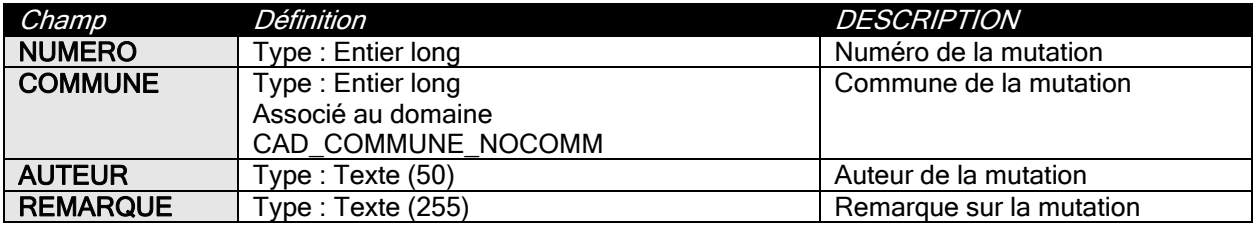

#### 3.4.2 MUT\_TBL\_CHARGEMENT

Cette table est utilisée pour configurer l'ordre de chargement des couches dans ArcMap.

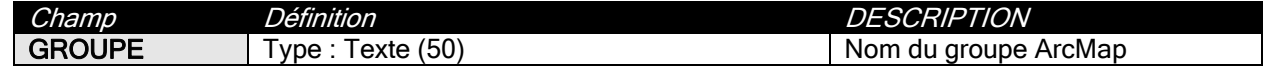

Version : 11 Date impression

:/ DOCUMENTATION

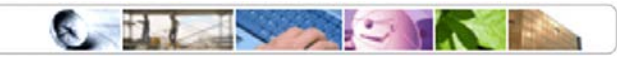

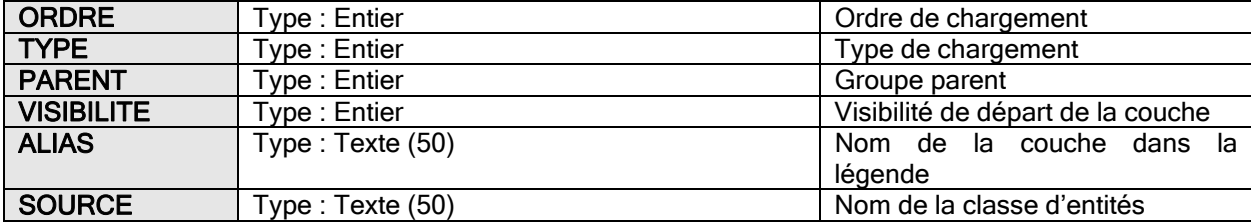

#### 3.4.3 MUT\_TBL\_SYMBOLOGIE

La table des symbologies est utilisée pour indiquer la correspondance entre les couches et les fichiers de symbologie associés (fichiers \*.lyr).

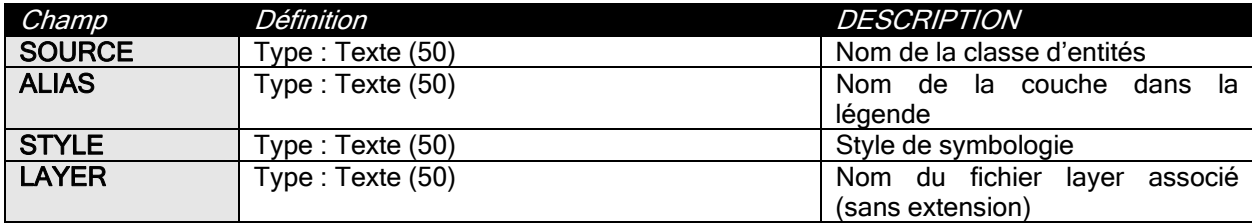

### 3.4.4 MUT\_TBL\_VERSION

La table des versions est utilisée pour stocker les informations sur les versions qui ne sont pas définies par défaut. Il s'agit des versions créées par l'utilisateur.

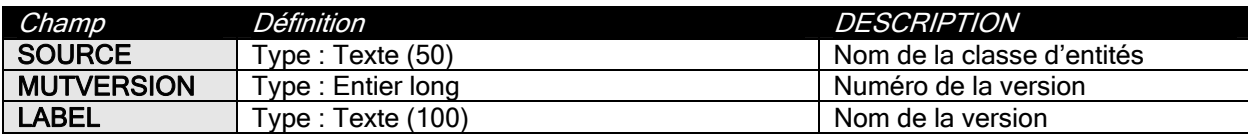

# 3.5 Domaines

La géodatabase TopoGeo doit contenir l'ensemble des domaines nécessaires à la consultation et à l'édition des attributs des couches DCMO et de construction.

: /  $DOCUMENTATION$ 

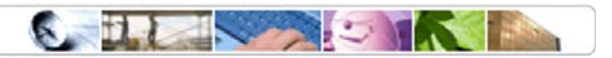

# 4 Remarques concernant l'extracteur

# 4.1 Organisation en groupes

L'extracteur de données (Topoweb) permet de regrouper des couches en ensembles thématiques lors de la génération de la géodatabase TopoGeo. Ces groupes thématiques correspondent à :

- Application (chapitre 3.3)
- Consultation (chapitre 3.2)
- Edition (chapitre 3.1)

Aucune classe d'entité ne doit se trouver en dehors de ces trois groupes.

# 4.2 Création de couches vides

#### IMPORTANT :

A la génération de la géodatabase il faut créer toutes les couches sélectionnées par le géomètre, même si elles ne contiennent pas d'objets dans la zone sélectionnée. Cela est très important car il peut y avoir de la saisie d'objets nouveaux dans la couche vide.